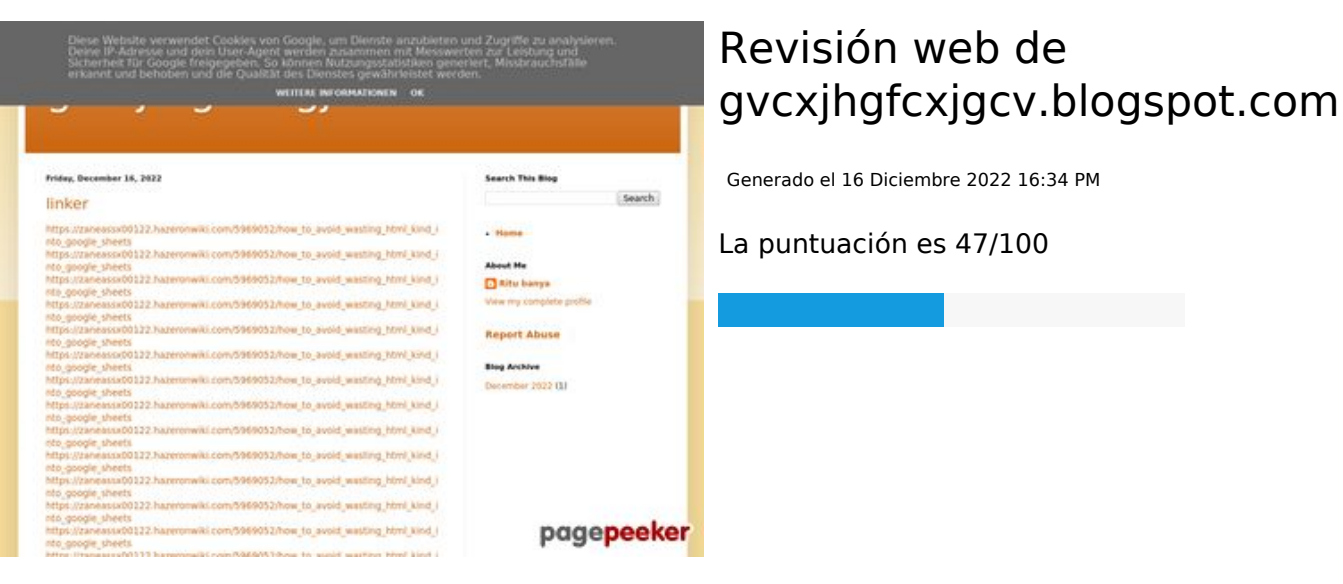

#### **Contenido SEO**

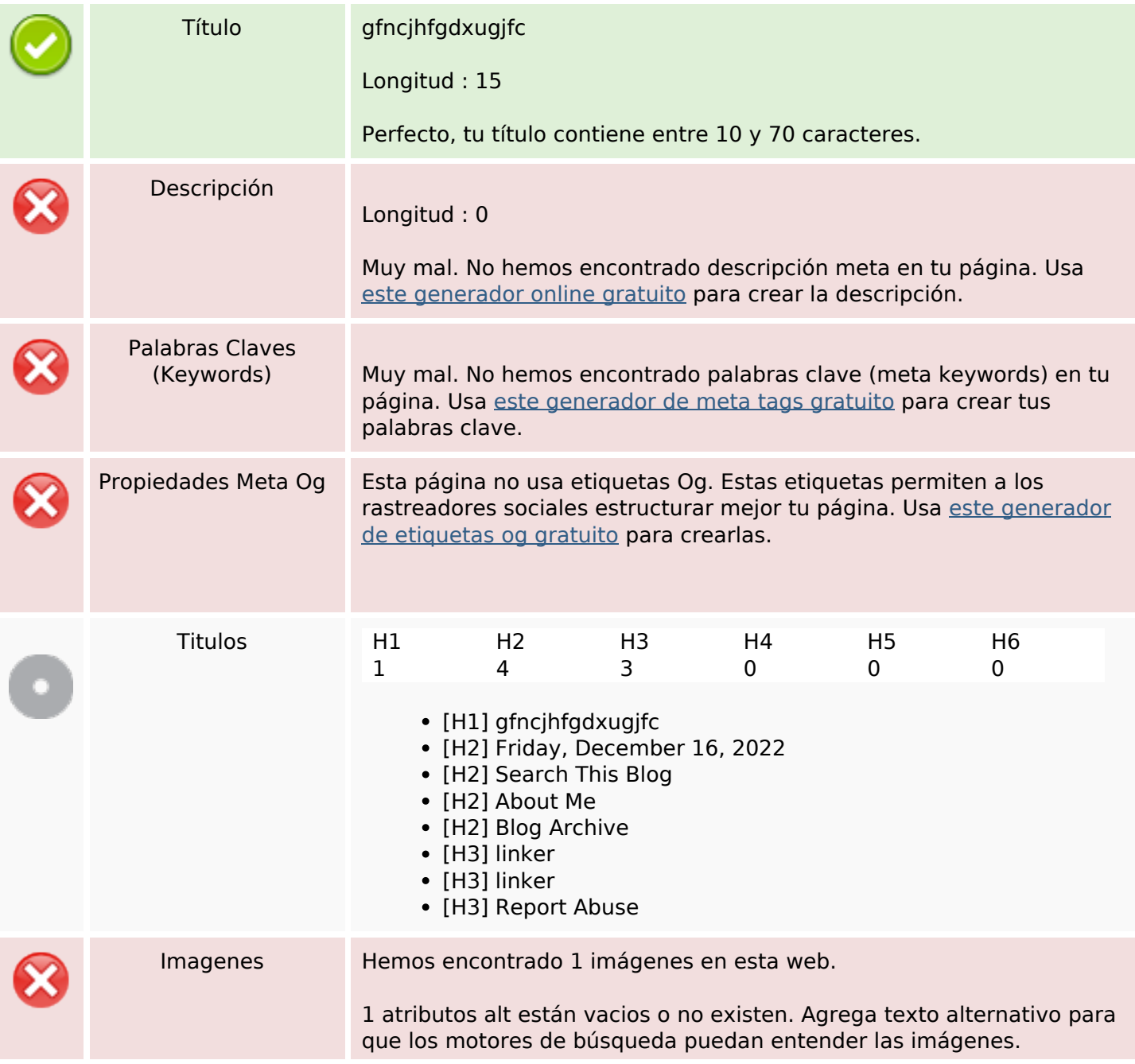

### **Contenido SEO**

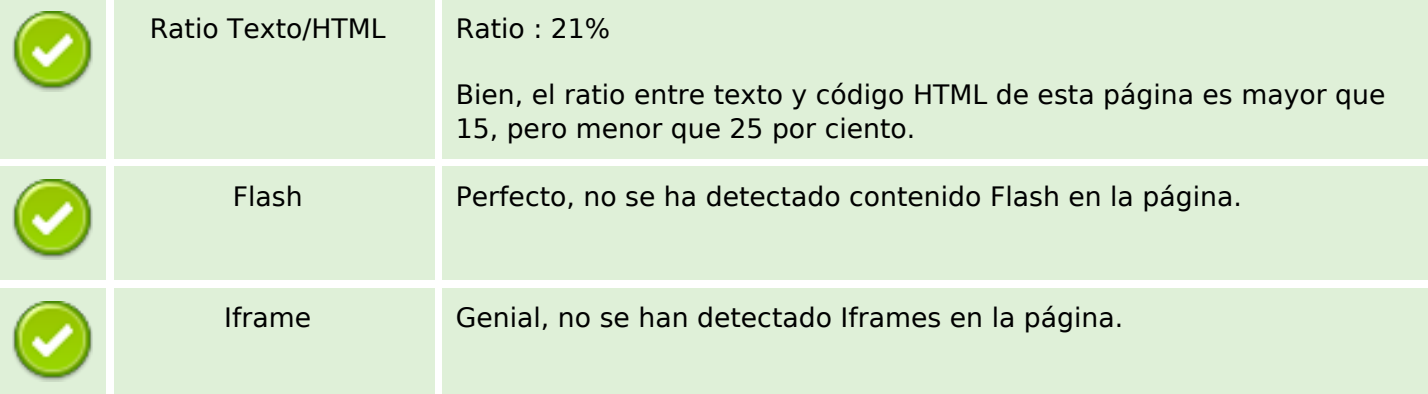

#### **Enlaces SEO**

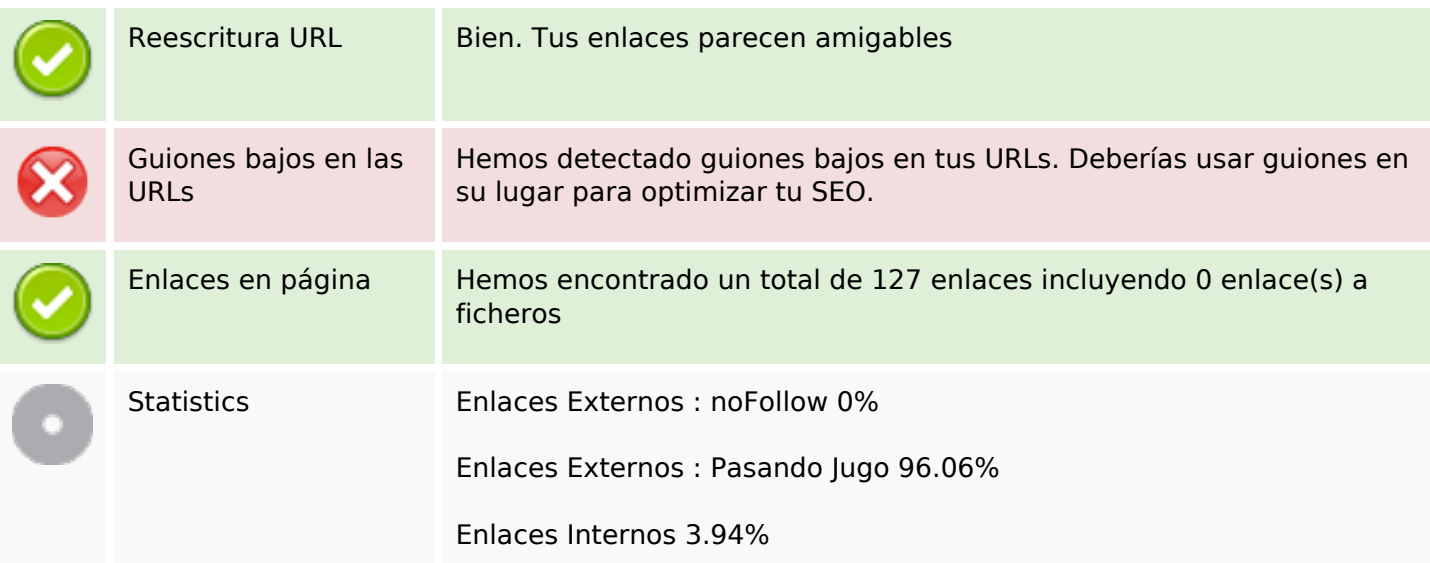

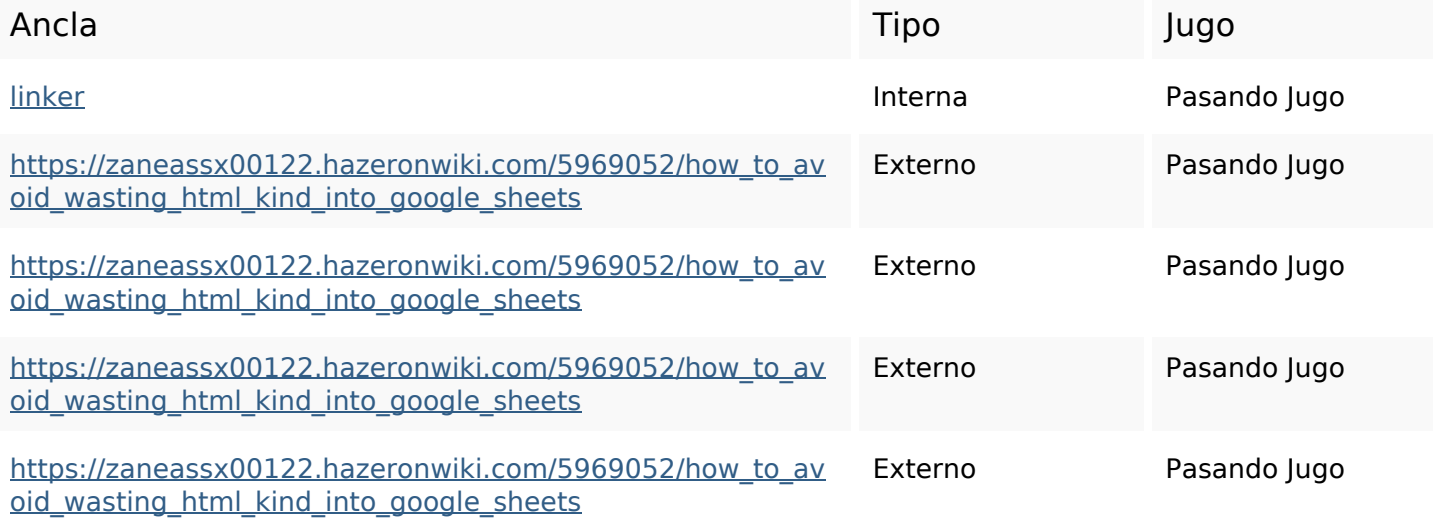

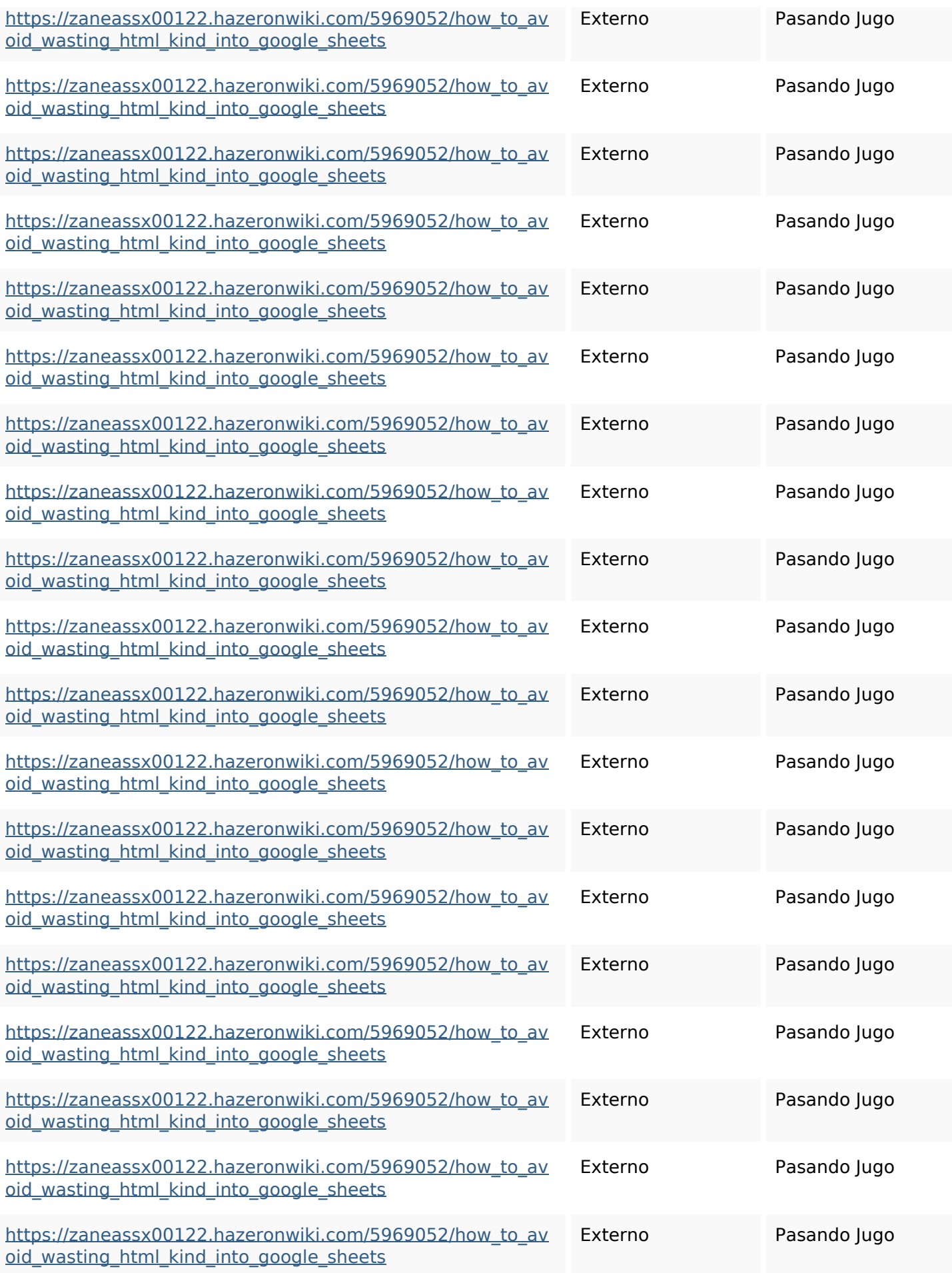

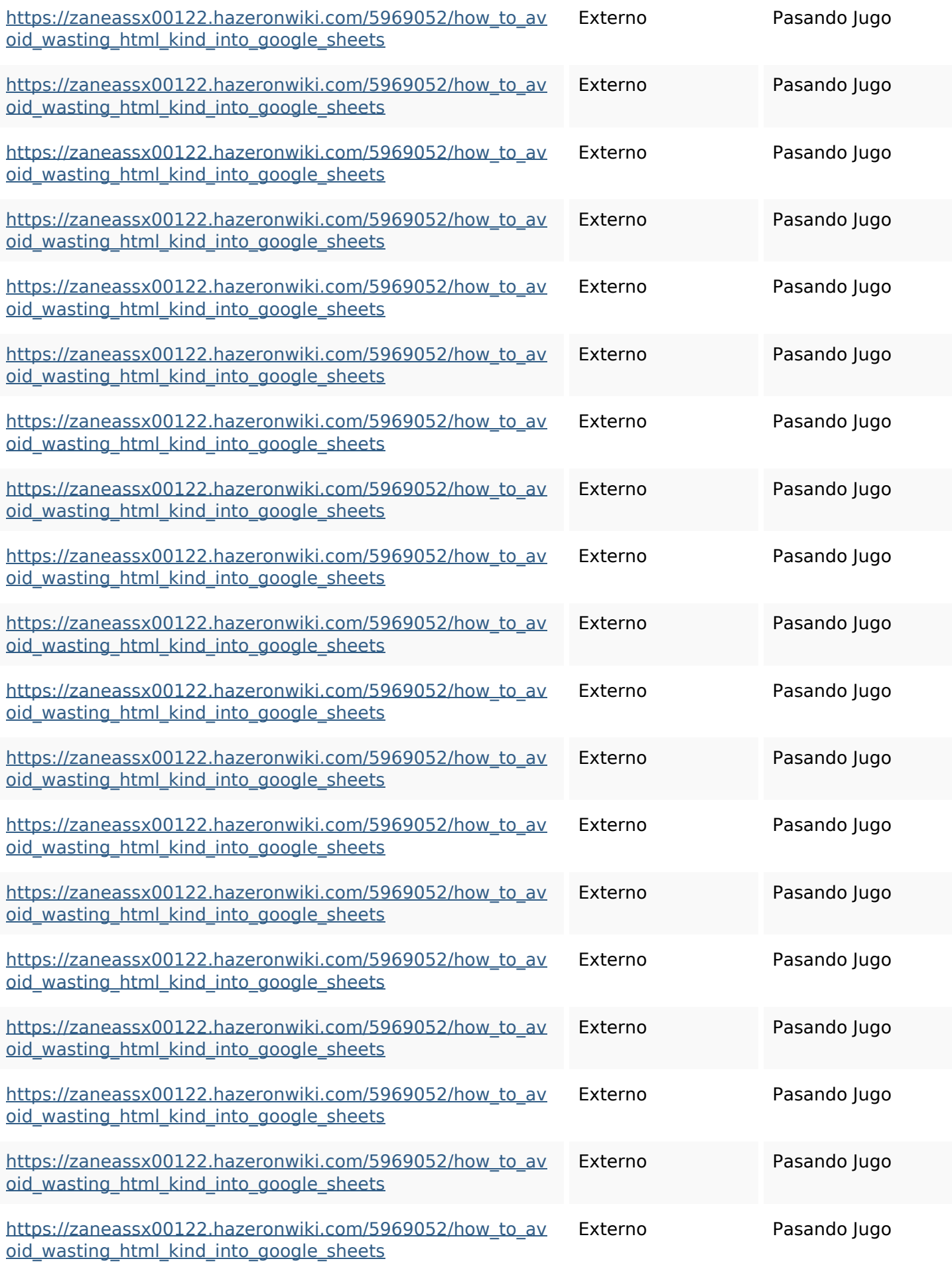

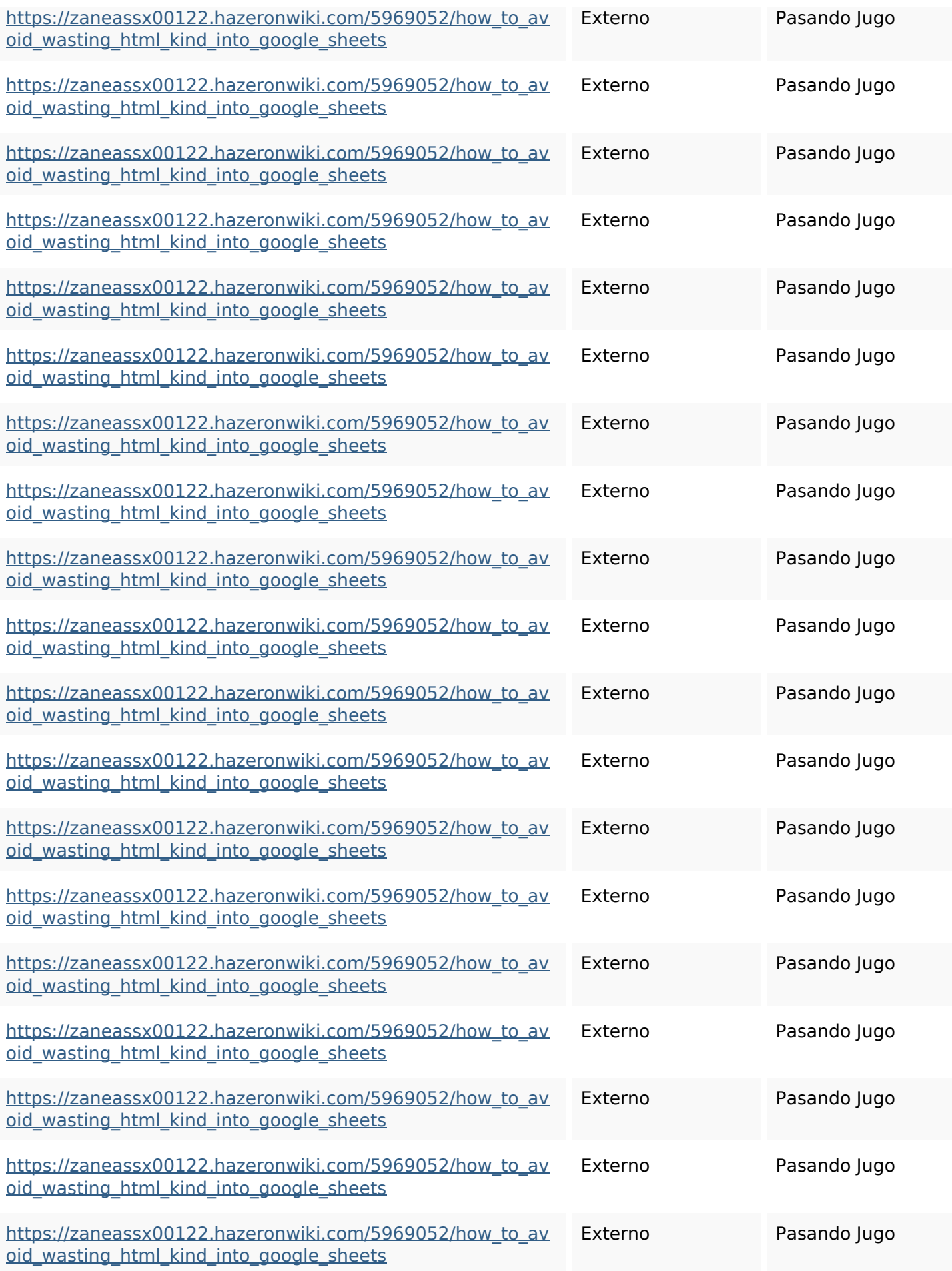

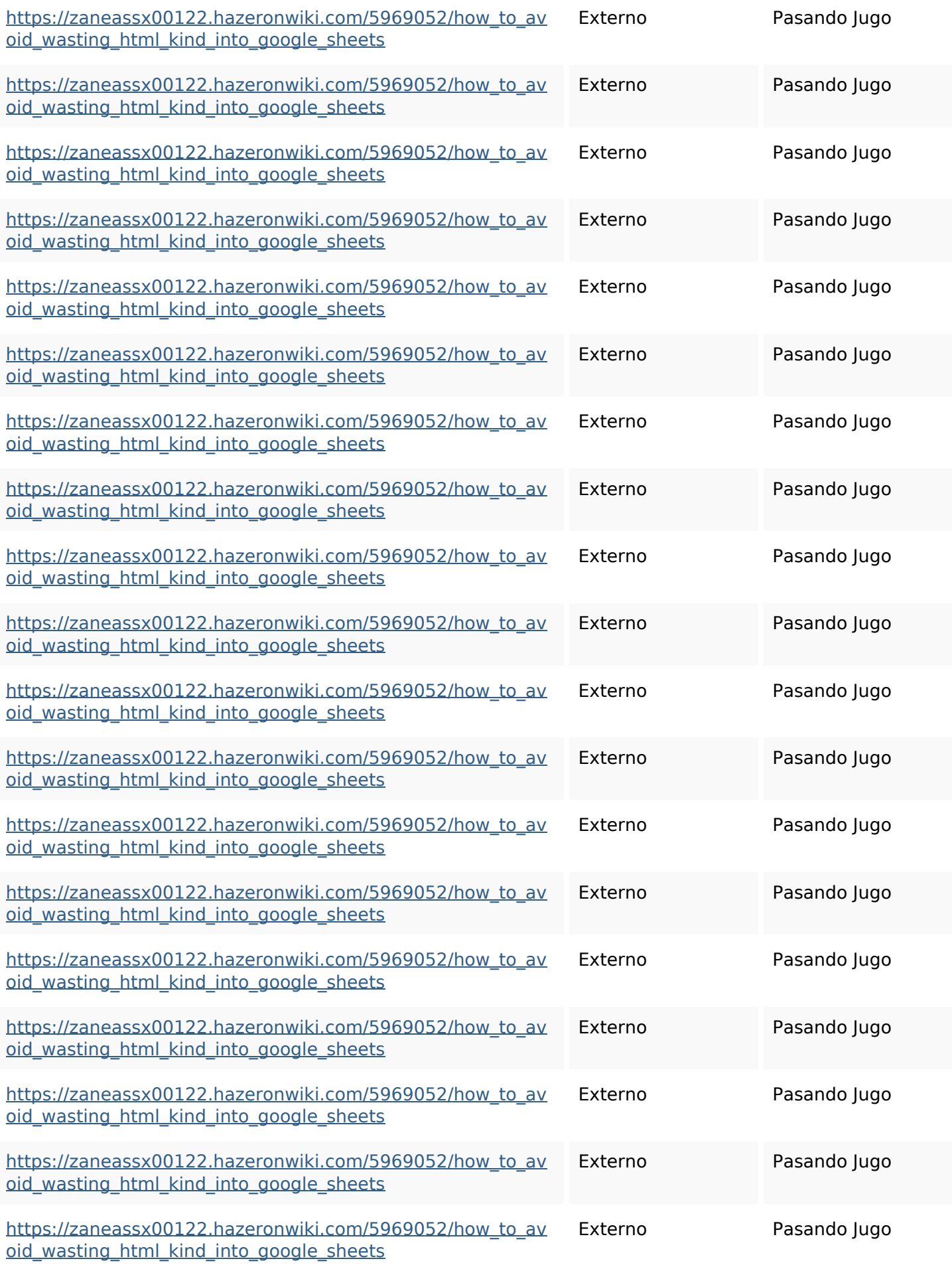

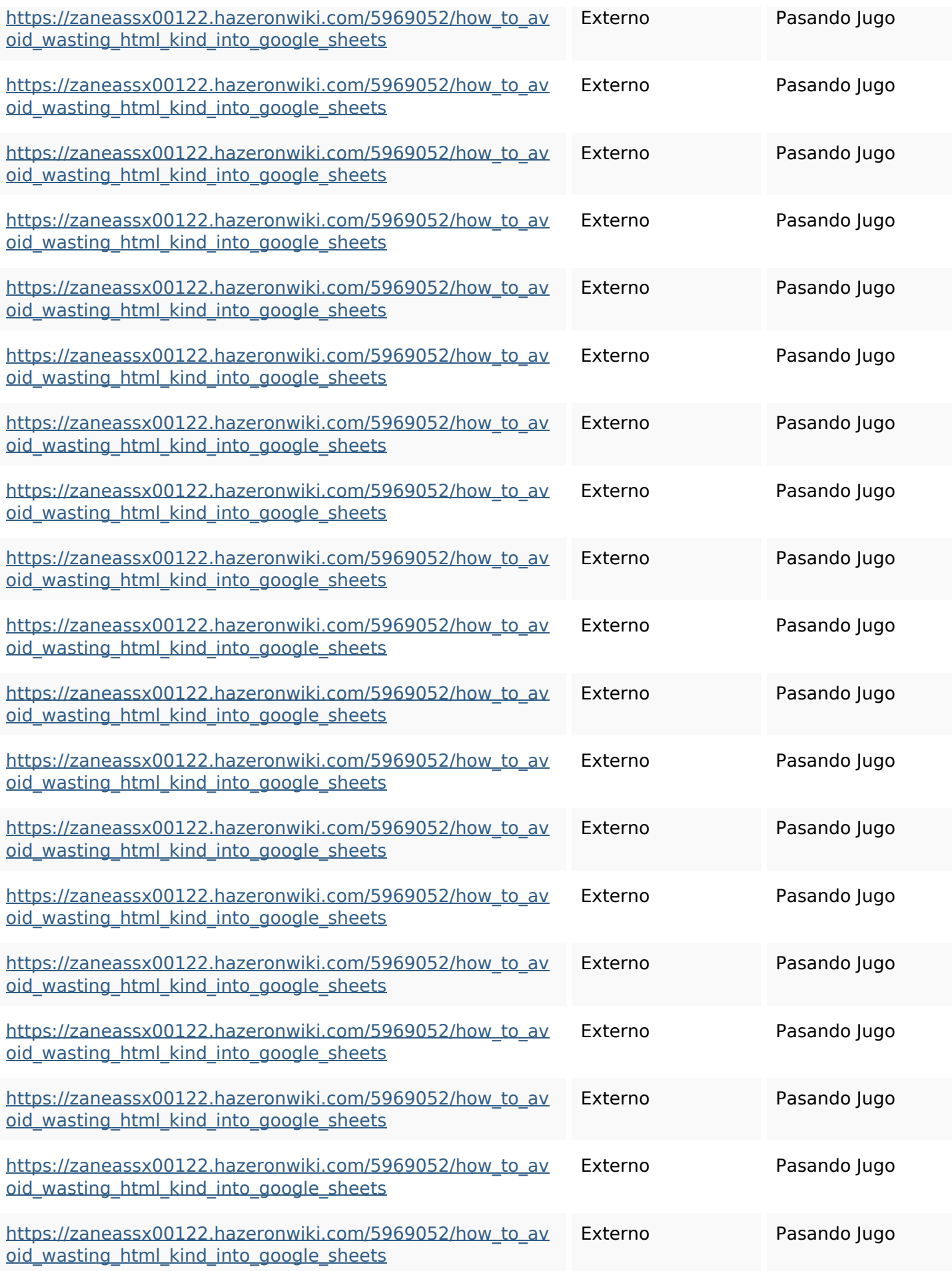

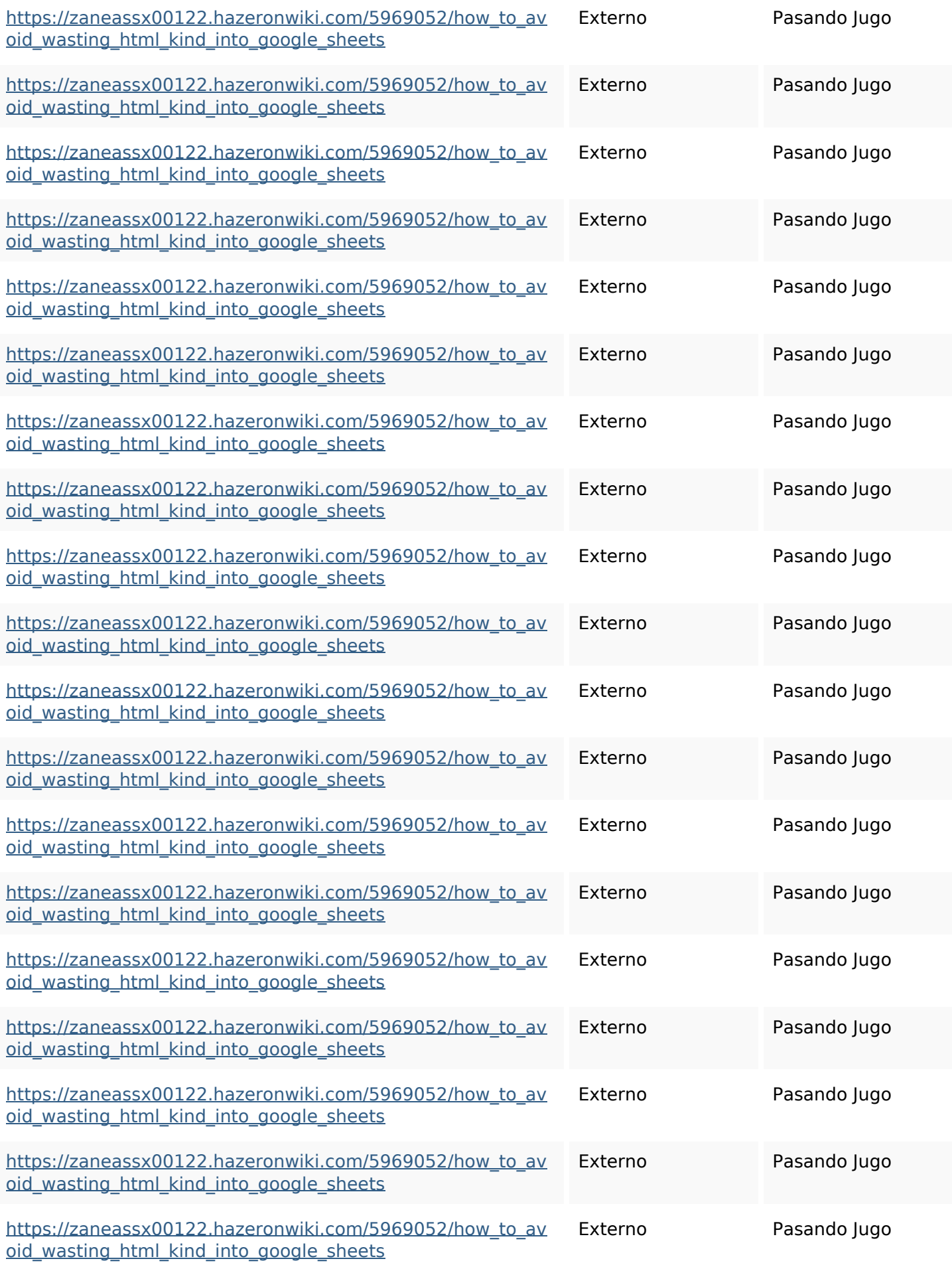

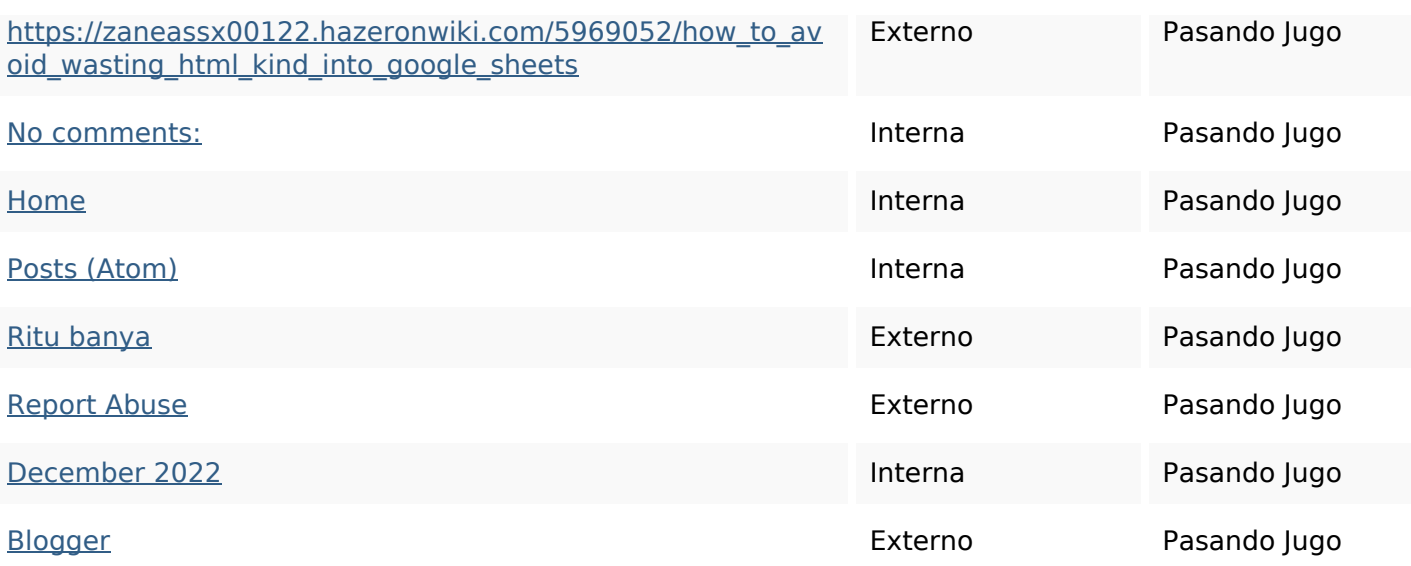

### **Palabras Clave SEO**

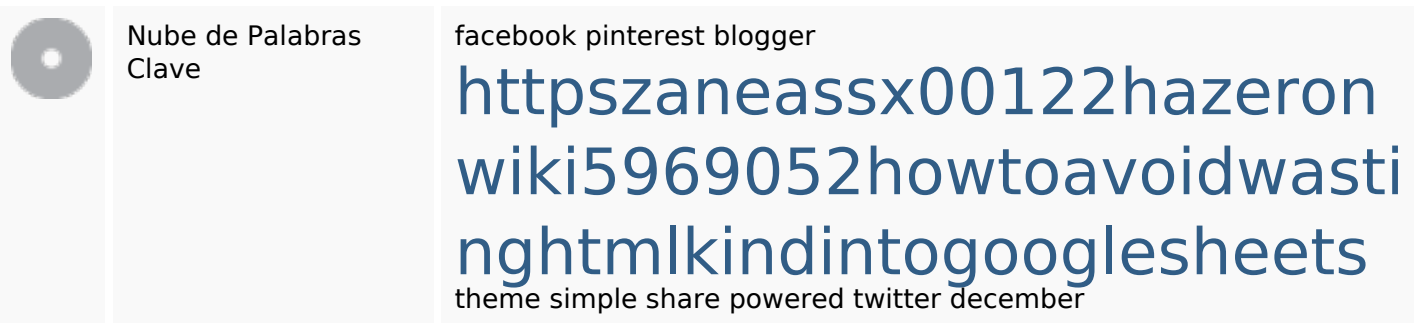

### **Consistencia de las Palabras Clave**

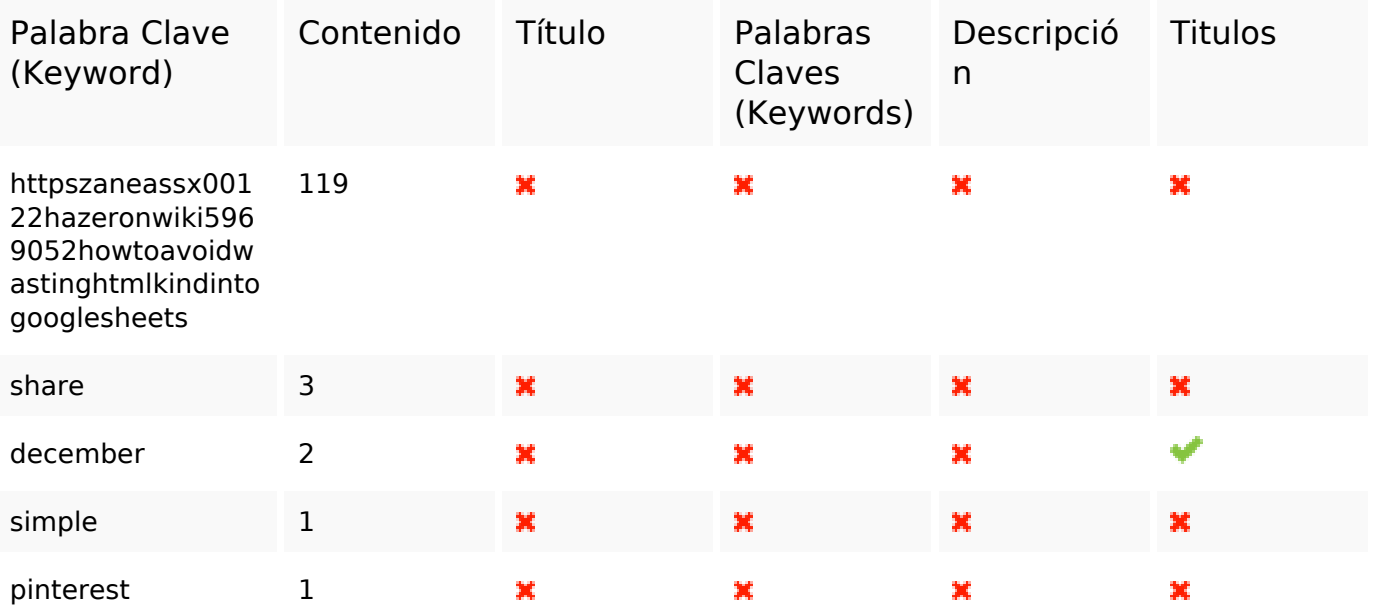

### **Usabilidad**

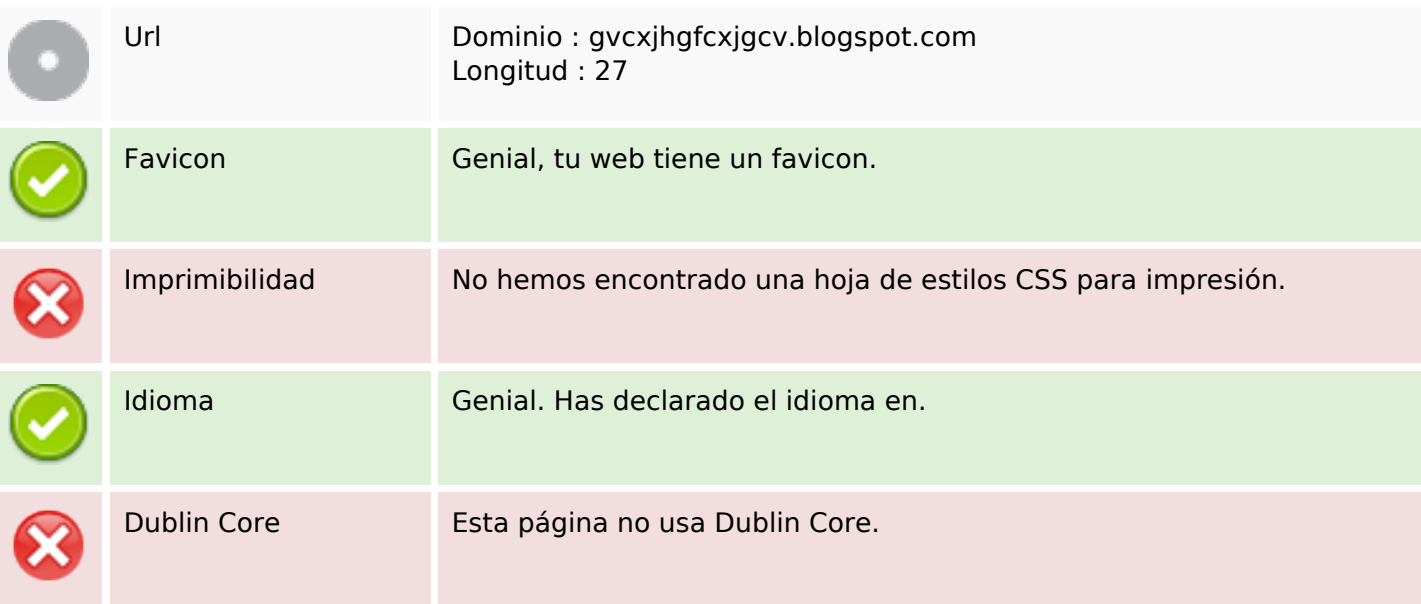

#### **Documento**

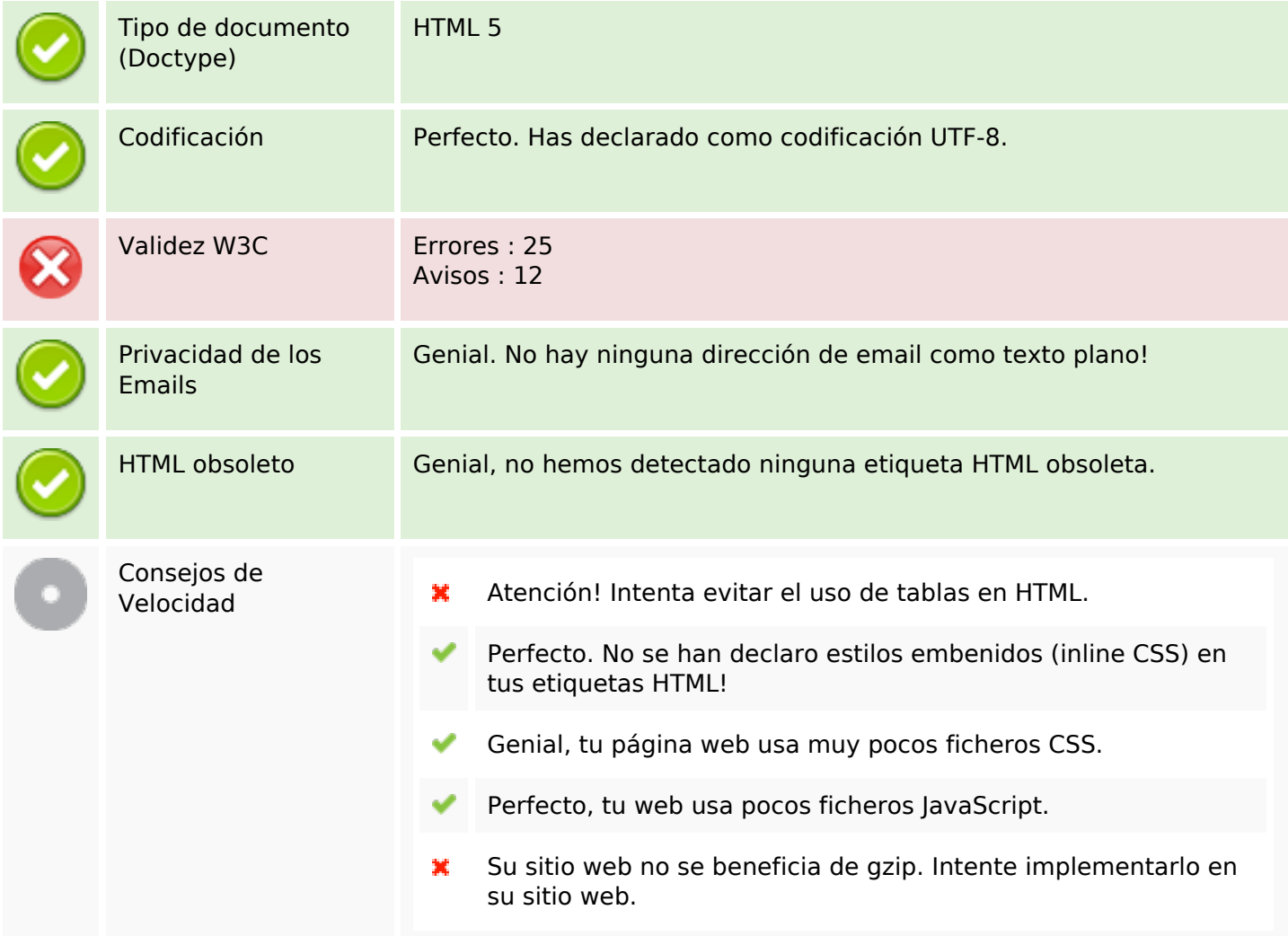

### **Movil**

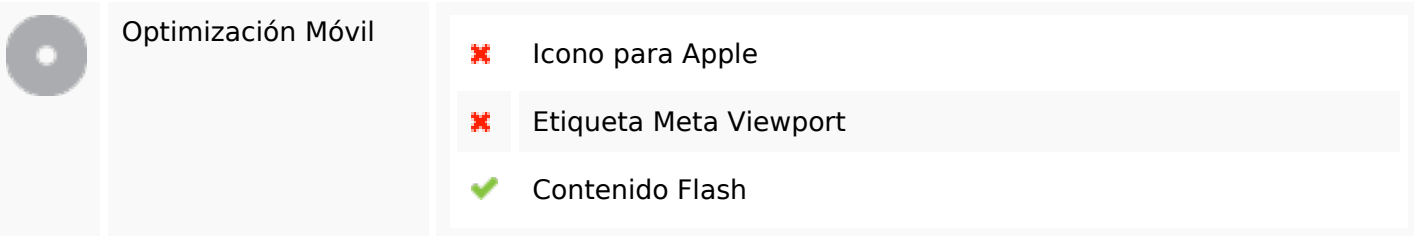

# **Optimización**

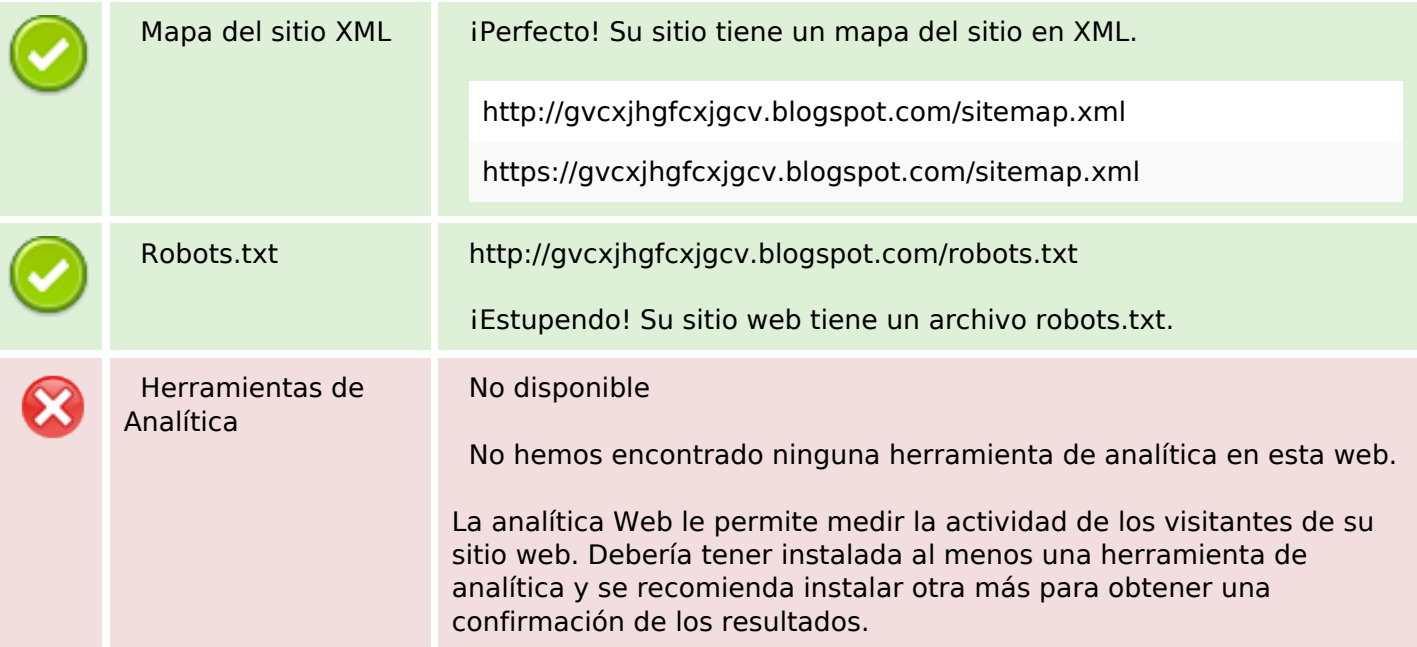